Филиал АНО ДТ «Красноярский «Кванториум» в г. Норильске «Центр цифрового образования детей IT-Куб г. Норильск»

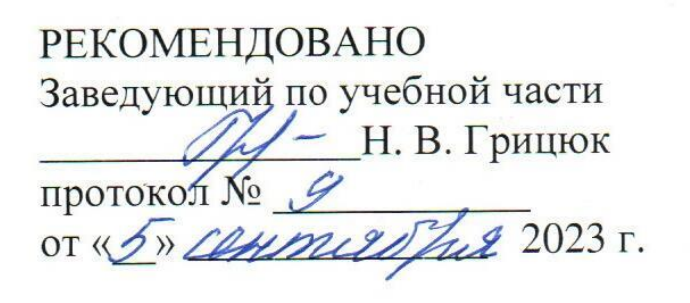

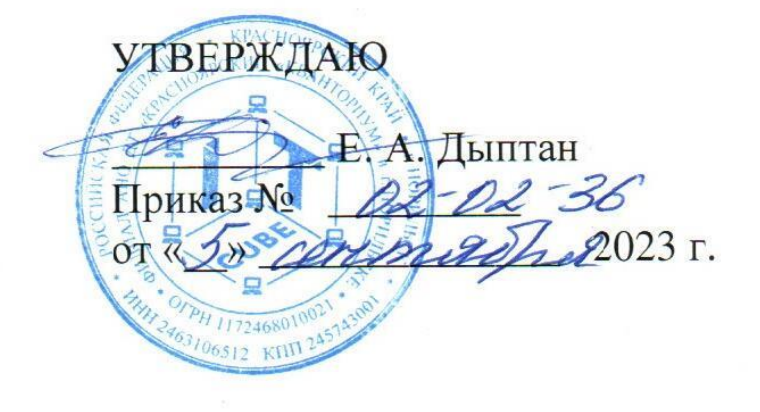

# Дополнительная общеобразовательная общеразвивающая программа технической направленности

# «Основы HTML-верстки»

Срок реализации: 1 год Возраст детей: 14-17 лет Составители программы: Гетьман И. Я.

г. Норильск, 2022 г.

# **СОДЕРЖАНИЕ**

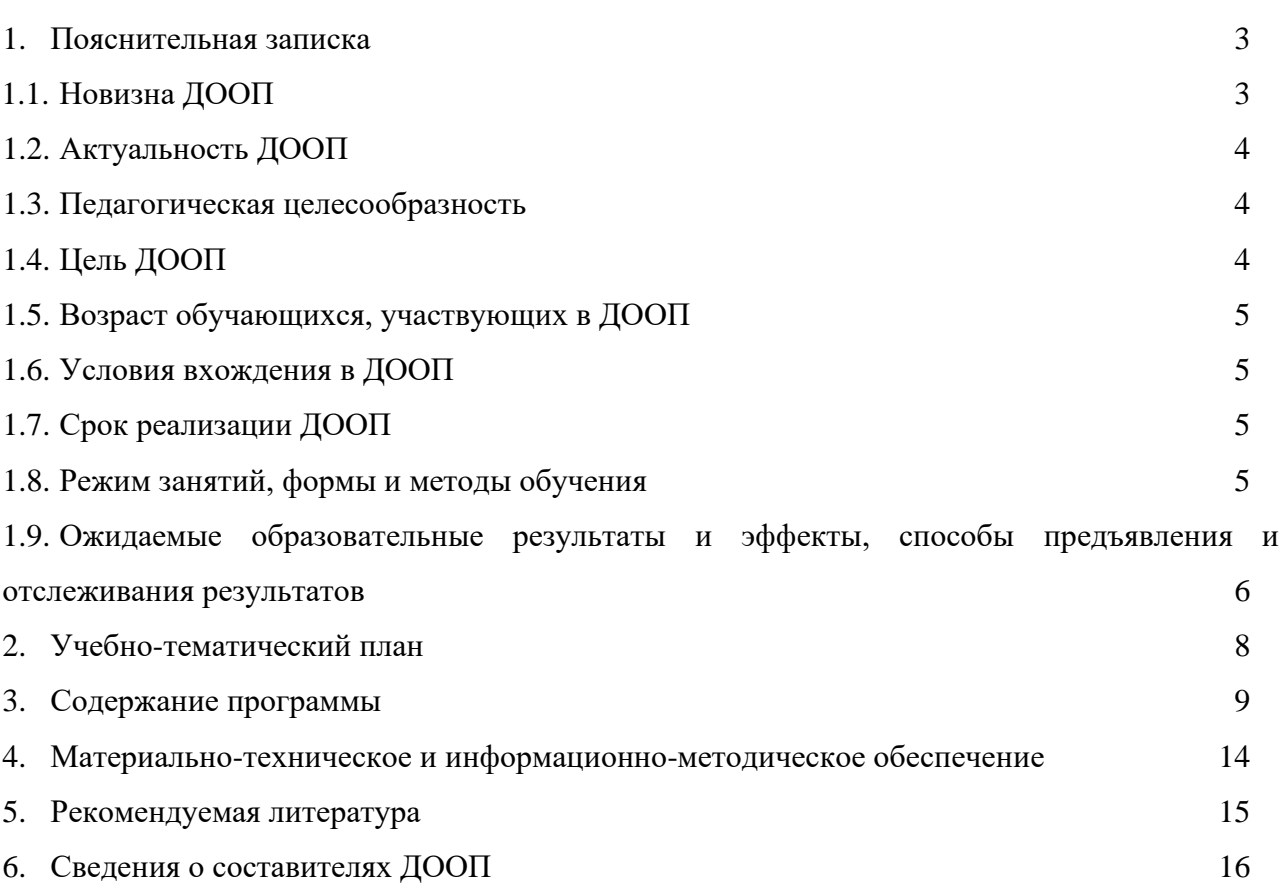

#### **1. ПОЯСНИТЕЛЬНАЯ ЗАПИСКА**

Глобальная компьютерная сеть Интернет с каждым днем все сильнее влияет на общество. Организации и частные лица создают сайты не только для презентации своей деятельности, но и для работы со своей целевой аудиторией.

В условиях современной реальности такие профессии, как веб-разработчики, тестировщики, верстальщики, стали особенно востребованными. Для эффективного взаимодействия с окружающей действительностью в информационном обществе важно ещё в школе овладеть информационными и коммуникативными технологиями. Даже если в будущем карьерный путь ребенка не будет связан с веб-разработкой, умение разбираться в сложных системах и взаимодействовать с новыми технологиями ему пригодится в любой сфере. Курсы обучения языку разметки HTML помогут ребенку развить ИКТ компетенции, овладеть начальными навыками создания и вёрстки страниц в Интернете. После выполнения ряда задач и упражнений обучающийся получает возможность работать над собственным проектом. Это позволяет развивать творческие способности, проводить собственные исследования, работать в команде, и, что немаловажно, видеть результат собственной работы. Курс можно рассматривать как глубокое знакомство с профессией веб-разработчика, позволяющее сформировать у слушателей представление о своей будущей специальности.

#### **1.1 Новизна ДООП**

Предлагаемая программа нацелена на изучение процесса верстки сайтов с помощью современных средств разработки. Новизна данной программы заключается в практической направленности. С первого занятия учащиеся начинают сами создавать веб-страницы.

Программа ориентирована на создание необходимых условий для личностного развития обучающихся, позитивной социализации и профессионального самоопределения.

Программа имеет техническую направленность, в связи с этим рассматриваются следующие разделы для изучения:

1. Технологический. Данная программа рассматривается как средство, позволяющее развивать наиболее передовые на сегодняшний день технологии – информационные, которые включают в себя, как теоретические знания, так и практические навыки.

2. Общеразвивающий. Обучение по данной программе создает благоприятные условия для интеллектуального развития ребенка, профессионального самоопределения, развития познавательной деятельности и творческой самореализации обучающихся.

3. Общеобразовательный. Данная программа позволяет развить основные познавательные процессы, умение анализировать, выявлять взаимосвязи и зависимости, делать логические выводы, и опирается на такие дисциплины, как теория управления, программирование, теория информации.

Знания, полученные при прохождении данной программы, могут быть использованы обучающимися при сдаче ЕГЭ, при участии в олимпиадах и конкурсах по информатике, а также являются фундаментом для дальнейшего совершения мастерства веб-разработки.

#### **1.2 Актуальность ДООП**

Актуальность данного курса очевидна: в настоящее время уже нельзя считать себя образованным человеком, если не иметь навыков работы с компьютерными технологиями вообще и навыков работы в сети Интернет, в частности. В период интенсивного развития IT технологий перед школьниками встает задача умения ориентироваться и продуктивно действовать в информационном Интернет-пространстве. Технологии всемирной паутины открывают широкие возможности для использования их в Интернете. Однако, воплощение возможностей в действительность невозможно, как и любая другая работа, без удобных инструментов. Данная программа позволит изучить основные инструментальные средства для создания Web-страниц, а также объединения этих страниц в сайты. Она позволит учащимся получить знания о принципах представления информации в компьютерных сетях; научиться программировать на языке HTML и самостоятельно создавать Web-страницы и Web-сайты; подготовить учащихся к жизни в информационном обществе. Это особенно актуально сегодня, так как профессии, связанные с IT являются не только востребованы и хорошо оплачиваемы, но и позволяют получить значительный экономический эффект во всех сферах деятельности человека. Человек, создающий Web-страницу, соединяет свои знания и навыки со своим творческим потенциалом. Умение творить – вот что отличает настоящего Web-дизайнера. Для того чтобы создать Web-страницу, которая бы радовала глаз, нужно сочетать в себе качества художника и программиста. Процесс создания Web-сайта творческий и увлекательный, поэтому данная программа будет интересна учащимся не только в аспекте получении новых знаний и умений, но и в выборе их будущей профессиональной деятельности.

#### **1.3 Педагогическая целесообразность**

Верстка на языке разметки HTML и CSS является одним их самых простых способов вхождения в IT-индустрию. С первого занятия учащиеся начнут создавать работающие вебстраницы, сразу увидят результат своей работы, что станет мотивацией к дальнейшему обучению по курсу и развитию в сфере веб-разработки.

#### **1.4 Цель ДООП.**

Обучить основным принципам и этапам веб-верстки и разработки сайтов на основе языка разметки HTML и CSS для последующего решения поставленных технических задач, а также для реализации творческих проектов.

#### **Задачи:**

● Формирование и развитие навыков алгоритмического и логического мышления, грамотной разработки интернет-страниц;

- Знакомство с инструментами, принципами и методами веб-разработки;
- Изучение конструкций языка разметки HTML и кода CSS;
- Познакомить с понятием проекта и алгоритмом его разработки;

● Формирование самостоятельности и творческого подхода к решению задач с использованием средств вычислительной техники;

приобретение навыков поиска информации в сети Интернет, анализ выбранной информации на соответствие запросу, использование информации при решении задач.

Программа состоит из одиннадцати последовательных блоков. Для изучения каждого следующего блока учащимся необходимо выполнить практическую работу по предыдущему блоку.

В начале курса учащиеся изучают основы HTML и CSS и знакомятся с семантической разметкой и базовыми механизмами стилизации. Далее следуют изучение селекторов и каскадности, настройка фоновых изображений. В блоке «Боксовая модель и позиционирование» учащиеся управляют потоком документа, разбираются с позиционированием и управляем координатами позиционированных элементов. После следует изучение техник создания сеток. В следующем блоке происходит изучение JavaScript. Далее учащиеся углубленно изучают дополнительные возможности HTML, форм, селекторов, декоративных эффектов и раскладок. Завершает курс работа с таблицами.

#### **1.5 Возраст обучающихся, участвующих в ДООП**

Программа «Основы HTML-верстки» ориентирована на обучающихся от 14 до 17 лет. Занятия проводятся в группе из 12 человек.

#### **1.6 Условия вхождения в ДООП**

Набор на Программу осуществляется в соответствии с Положением о наборе в Филиал АНО ДТ «Красноярский «Кванториум» в г. Норильске «Центр цифрового образования детей IT-Куб г. Норильск».

Поступающий на программу должен владеть базовыми умениями работы на компьютере (создание и удаление файлов; умение работать в простейшем текстовом и графическом редакторе; запуск, просмотр презентаций и видеороликов).

#### **1.7 Срок реализации ДООП**

Программа рассчитана на 1 учебный год. Нагрузка на обучающегося составляет 144 учебных часа за год.

#### **1.8 Режим занятий**, **формы и методы обучения**

Учебные занятия проходят по очной форме обучения. Режим занятий – 2 раза в неделю по 2 академических часа (1 академический час 45 минут) с обязательным перерывом.

При проведении занятий используются комбинированные занятия – изложение нового материала, проверка пройденного материала, закрепление полученных знаний, самостоятельная работа.

При проведении занятий используются следующие формы работы:

демонстрационная, когда обучающиеся слушают объяснения педагога и наблюдают за демонстрационным экраном или экранами компьютеров на ученических рабочих местах;

• фронтальная, когда обучающиеся синхронно работают под управлением педагога;

● самостоятельная, когда обучающиеся выполняют индивидуальные задания в течение части занятия;

повторение и усвоение пройденного материала осуществляется через контрольные и проверочные работы, анализ полученных результатов;

закрепление знаний, умений и навыков через постановку задачи и самостоятельную работу обучающегося под руководством педагога;

применение полученных знаний и навыков через прикладную работу обучающегося, использующего на практике приобретенные компетенции.

# **1.9 Ожидаемые образовательные результаты и эффекты, способы предъявления и отслеживания результатов.**

# **Учащиеся будут уметь:**

● объяснять и использовать на практике как простые, так и сложные структуры данных и конструкций для работы с ними;

- искать и обрабатывать ошибки в коде;
- разбирать решение задач на подзадачи;
- писать грамотный и красивый код;

находить, оценивать, использовать информацию из различных источников, необходимую для решения профессиональных задач, в том числе на основе системного подхода;

● грамотно работать в команде, в зависимости от целей и ситуации.

## **Учащиеся будут знать:**

- синтаксис языка разметки HTML;
- принципы работы с CSS (каскадными таблицами стилей);
- основы синтаксиса языка JavaScript.

#### **Сформированные навыки:**

- соблюдение требований техники безопасности;
- работы в изучаемых программных средах;
- навыки составления алгоритмов;
- применения на практике основных команд и операторов изучаемых языков;
- разработки, тестирования и отладки несложных программ;
- навыки работы в сети Интернет для поиска информации.

#### **Личностные результаты:**

Учащиеся приобретут навыки самостоятельной организации своей деятельности; формирования основ саморазвития и самовоспитания.

У обучающихся сформируется готовность и способность к самостоятельной, творческой деятельности, к образованию, в том числе самообразованию; готовность к осознанному выбору будущей профессии.

#### **Метапредметные результаты:**

● умение планировать; умение анализировать; алгоритмизировать.

● коммуникативные навыки: умение договариваться с другими людьми; работать в команде; аргументировать свою позицию; развить эмоциональный интеллект – способность понимать чужие чувства и контролировать свои.

- навыки самоорганизации и тайм-менеджмент;
- нестандартное мышление, креативные навыки;
- умение работать с информацией: анализ информации; компьютерная грамотнос

#### **Формы контроля достижений обучающихся: •**

- входная диагностика
- текущий контроль знаний, умений, навыков, компетенций
- периодический контроль (по полугодиям, проводится в форме тестирования, опроса, анализа результатов деятельности)
- анализ творческих достижений, обучающихся («портфолио»)
- анкетирование, опросы
- выполнение итоговой квалификационной работы (проекта)

# **2. УЧЕБНО-ТЕМАТИЧЕСКИЙ ПЛАН**

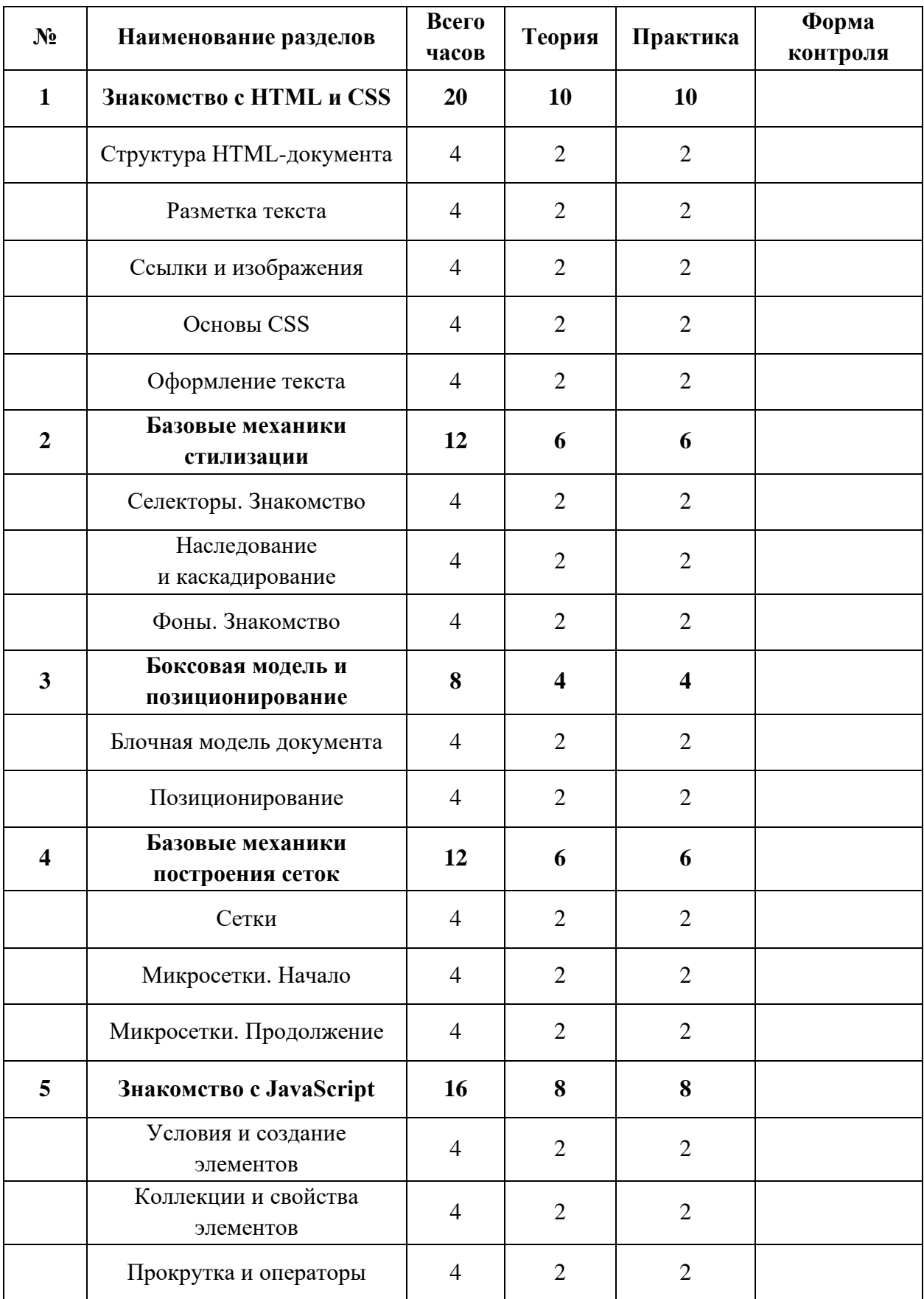

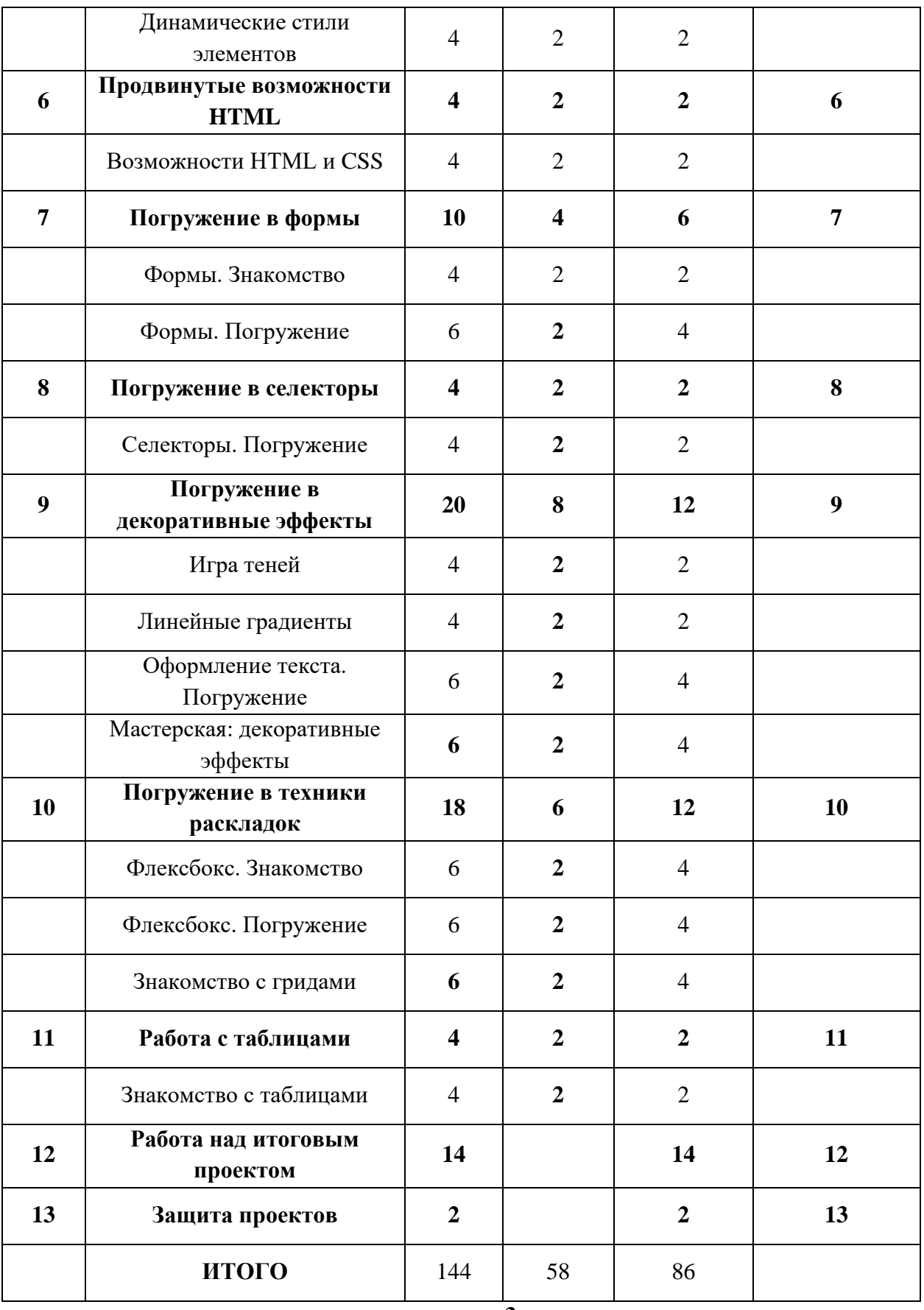

- **3.**
- **4.**
- **5.**
- **6.**

# **3. СОДЕРЖАНИЕ ПРОГРАММЫ**

# **Тема 1. Знакомство с HTML и CSS**

# **1.1. Структура HTML-документа**

**Теория:** Вводная лекция, знакомство с учениками. Проведение инструктажа по технике безопасности. Основные теги для разметки.

**Практическая работа:** Подготовка разметки страницы.

# **1.2. Разметка текста**

**Теория:** Разметка текстового содержания: абзацы, заголовки, подзаголовки, списки. **Практическая работа:** Добавление текстового содержания на страницу.

## **1.3. Ссылки и изображения**

**Теория:** Навигационные ссылки. Форматы изображений. **Практическая работа:** Добавление ссылок навигации и изображений.

# **1.4. Основы CSS**

**Теория:** Базовые понятия CSS: правила, селекторы, свойства, значения, наследование, каскадирование.

**Практическая работа:** Создание таблицы стилей.

# **1.5. Оформление текста**

**Теория:** Шрифты, цвета, отступы, размеры.

**Практическая работа:** Оформление текстового содержания страницы с помощью правил CSS.

# **Тема 2. Базовые механики стилизации**

# **2.1. Селекторы. Знакомство**

**Теория:** Селекторы. Псевдоклассы.

**Практическая работа:** Использование простых и сложных селекторов и псевдоклассов.

# **2.2. Наследование и каскадирование**

**Теория:** Наследование, каскадирование, специфичность. **Практическая работа:** Использование наследования и каскадирования.

# **2.3. Фоны. Знакомство**

**Теория:** Фоновые изображения. Цвет фона. Популярные форматы изображений. Создание декоративных эффектов.

**Практическая работа:** Использование фоновых изображений. Настройка цвета фона.

# **Тема 3. Боксовая модель и позиционирование**

# **3.1. Блочная модель документа**

**Теория:** Расположение элементов. Отступы и рамки. **Практическая работа:** Создание страниц со сложной сеткой.

# **3.2. Позиционирование**

**Теория:** Относительное, абсолютное, фиксированное позиционирование.

**Практическая работа:** Изменение расположения элементов на страницу с помощью CSSсвойств.

# **Тема 4. Базовые механики построения сеток**

# **4.1. Сетки**

**Теория:** Боксовая модель. Поток. Управление отступами, центрирование элементов, колонки. **Практическая работа:** Верстка сеток, ориентируясь на макет страницы.

# **4.2. Микросетки. Начало**

**Теория:** Микросетки. Способы использования гридов, флексов, блочных и строчных боксов. **Практическая работа:** Верстка блока навигации и списка карточек.

# **4.3. Микросетки. Продолжение**

**Теория:** Поперечная ось флексбокса, гридобласти. Выравнивание элементов. **Практическая работа:** Верстка «карусели» и карточки с ассиметричной сеткой.

# **Тема 5. Знакомство с JavaScript**

# **5.1. Условия и создание элементов**

**Теория:** Условия.

**Практическая работа:** Создание счетчика лайков и системы комментирования.

# **5.2. Коллекции и свойства элементов**

**Теория:** Коллекции элементов. Цикл for of. Получение данных с помощью свойств. Управление элементами.

**Практическая работа:** Создание всплывающих подсказок.

# **5.3. Прокрутка и операторы**

**Теория:** Операторы равенства. Логическое И.

**Практическая работа:** Программирование кнопки прокрутки к началу страницы. Создание фильтрации.

# **5.4. Динамические стили элементов**

**Теория:** Изменение стилей элементов с помощью свойства style и данных их полей ввода. **Практическая работа:** Программирование настроек цвета и размера текста. Создание шкалы сложности пароля.

## **Тема 6. Продвинутые возможности HTML**

## **6.1. Возможности HTML и CSS**

**Теория:** Стандарт HTML. Новые возможности CSS.

**Практическая работа:** Вставка на страницу аудио, видео, векторных изображений. Подключение и использование сторонних шрифтов.

# **Тема 7. Погружение в формы**

## **7.1. Формы. Знакомство**

**Теория:** Простейшие формы. Элементы формы.

**Практическая работа:** Использование текстовых полей, выпадающих списков, чекбоксов, радиокнопок.

## **7.2. Формы. Погружение**

**Теория:** Продвинутые формы. Автофокус. Подсказки. Средства валидации. **Практическая работа:** Использование полей для ввода дат, цветов, чисел, адресов сайтов.

## **Тема 8. Погружение в селекторы**

## **8.1. Селекторы. Погружение**

**Теория:** Продвинутые селекторы. Псевдоэлементы. **Практическая работа:** Использование псевдоэлементов ::before и ::after.

# **Тема 9. Погружение в декоративные эффекты**

# **9.1. Игра теней**

**Теория:** Свойство box-shadow. Множественные тени. **Практическая работа:** Создание теней с помощью CSS.

#### **9.2. Линейные градиенты**

**Теория:** Линейные градиенты. Функция linear-gradient. **Практическая работа:** Создание сложных орнаментов с помощью градиентов.

#### **9.3. Оформление текста. Погружение**

**Теория:** Шрифты. Декоративные текстовые эффекты. Тени текста. **Практическая работа:** Использование CSS свойств для оформления текста.

# **9.4. Мастерская: декоративные эффекты**

**Теория:** Сложные элементы интерфейса. Маски. Эффекты при наведении. **Практическая работа:** Создание сложных навигационных элементов и слайдера.

#### **Тема 10. Погружение в техники раскладок**

#### **10.1. Флексбокс. Знакомство**

**Теория:** Механизм гибкой раскладки. Оси флекс-контейнера.

**Практическая работа:** Использование осей. Выравнивание и перенос флекс-элементов.

# **10.2. Флексбокс. Погружение**

**Теория:** Размеры и отступы. Коэффициенты растяжения и сжатия. **Практическая работа:** Создание гибких раскладок и элементов интерфейса.

## **10.3. Знакомство с гридами**

**Теория:** Технология гридов. Грид-раскладки, расположение элементов в грид-контейнере. **Практическая работа:** Верстка интерфейсов с помощью гридов.

# **Тема 11. Работа с таблицами**

## **10.1. Знакомство с таблицами**

**Теория:** Теги таблицы. Управление количеством строк и столбцов. Оформление таблиц: рамки, фон строк, размеры столбцов, выравнивание текста. Объединение ячеек. **Практическая работа:** Создание таблицы.

# **Тема 12. Работа над итоговым проектом**

**Практическая работа:** Разработка веб-сайта.

# **Тема 13. Защита проектов**

**Практическая работа:** Аттестация и защита созданных проектов.

# **4. МАТЕРИАЛЬНО-ТЕХНИЧЕСКОЕ И ИНФОРМАЦИОННО-МЕТОДИЧЕСКОЕ ОБЕСПЕЧЕНИЕ**

## **Материально – техническое обеспечение:**

- 1. Стол преподавателя
- 2. Стул преподавателя
- 3. Стол обучающегося
- 4. Стул обучающегося
- 5. Рабочая станция преподавателя
- 6. Ноутбук обучающегося
- 7. Интерактивная доска
- 8. Проектор
- 9. МФУ
- 10. Точки подключения к электрической сети

## **Программное обеспечение:**

- 1. Операционная система Windows 10
- 2. Пакет программ MS OFFICE
- 3. Графический редактор Gimp
- 4. Текстовый редактор Sublime Text
- 5. Веб-браузер Opera
- 6. Веб-браузер Chrome

# **5. РЕКОМЕНДУЕМАЯ ЛИТЕРАТУРА**

# **Основная литература:**

- Дакетт Джон HTML и CSS. Разработка и дизайн веб-сайтов. Эксмо, 2017.
- Макфарланд Дэвид Сойер Новая большая книга CSS. Питер, 2018

# **Дополнительная литература:**

- Мейер Эрик A. CSS. Карманный справочник. Вильямс, 2017.
- Купер Нейт Как создать сайт. Комикс-путеводитель по HTML, CSS и WordPress. Манн, Иванов, Фербер, 2019.
- Веру Лиа Секреты CSS. Идеальные решения ежедневных задач. Питер, 2016

# **Электронные ресурсы:**

- http://htmlbook.ru/
- <https://web-standards.ru/>
- https://css-live.ru/
- https://css-tricks.com/

# **6. СВЕДЕНИЯ О СОСТАВИТЕЛЯХ ДООП**

**Гетьман И.Я.,** педагог дополнительного образования, преподаватель по направлениям «Растровая и векторная графика», «Основы HTML-верстки», «Основы программирования на Python для начинающих». Образование высшее. ФГБОУ ВО «Норильский государственный индустриальный институт» диплом по направлению «Информационные системы и технологии» квалификация «Бакалавр».